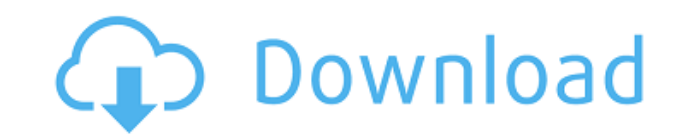

2 ГБ оперативной памяти или больше 32-битная Windows 2000/2003/2008/2012 IIS 6 или выше .NET Framework 3.5 или выше Чтобы установить сценарии С#: Это программное обеспечение является бесплатным и является законным. Вы мож потеряете свою лицензию, если будете использовать ее для производства. В таблице «Поддерживаемые продукты» показаны все продукты, поддерживаемые этим дополнением. Обратите внимание, что все поддерживаемые продукты перечис показаны все продукты, совместимые с этим дополнением. Обратите внимание, что все совместимые продукты перечислены и доступны для загрузки. Список «Установленные продукты» здесь показывает все продукты, которые в данный м продукты, которые доступны для загрузки и соответствуют продуктам, перечисленным в таблице «Поддерживаемые продукты». и/или "Совместимые продукты". Список «Установленные продукты» здесь показывает все продукты, которые в можете удалить или установить продукт, выбрав его в списке «Установленные продукты». Вы можете установить флажок "Удалить..." для уже установленного продукта, чтобы удалить его из этого списка. Обратите внимание, что уста только что удалил. Вы можете обновить продукт, выбрав его в списке «Установленные продукты» и нажмите кнопку «Обновить». Продукт устанавливается и обновляется. Вы можете снять флажок «Обновить...», чтобы запретить обновле «Установленные продукты» и нажмите кнопку «Удалить». Товар удаляется. Продукты можно искать, введя имя или идентификатор продукта или идентификатор продукта, будут отображаться только продукты, установленные на вашем комп «Установленные продукты». Вы можете выбрать товар, нажав кнопку «Выбрать». Вы можете пометить продукт как «Установленный» или «Новый», нажав кнопку «Редактировать». Вы можете пометить продукт как «Деинсталлированный», наж «Деинсталлированный», все свойства продукта сбрасываются до значений по умолчанию.

■ Базовый модуль: ■ агент: ■ менеджер: ■ SSL ■ Сеть ■ Клиент ■ Графический интерфейс ■ API ■ SNMP ■ ловушка ■ Контроллер ■ Обновление ■ История #главный { размер шрифтов: моноширинный; цвет: #707070; ширина: авто; цвет ф граница-коробка; box-shadow: 0 0 3px #ddd; -webkit-box-sizing: рамка-бокс; -moz-box-sizing: рамка-бокс; -moz-box-sizing: рамка-бокс; } /\* мобильный \*/ @media (максимальная ширина: 599 пикселей) { #главный { поле: 0рх авто выравнивание текста: по центру; высота: 60 пикселей; нижняя граница: 20px; } /\* индикатор \*/ #прогресс { высота: 20 пикселей; поле сверху: 10px; поме сверху: 10px; нижняя граница: 20px; белый цвет; выравнивание текста: по { высота: 20 пикселей; выравнивание текста: по центру; вес шрифта: полужирный; размер шрифта: 14px; граница: нет; поле сверху: 10px; } /\* строка прогресса \*/ #линия прогресса { высота: 10 пикселей; 1eaed4ebc0

**SAEAUT SNMP OPC Server Basic Crack + Free Registration Code [32|64bit] [Latest]**

## **SAEAUT SNMP OPC Server Basic Crack Product Key Free [Win/Mac]**

Серверное устройство SNMP ОРС Da Основное описание: ОРС-скрипт на сервере Сценарий ОРС в SNMP ОРС Da Агент SNMP на сервере и агент на SNMP на сервере и агент на SNMP ОРС Da: Базовое описание клиента SNMP ОРС Da: Серверное Client Основное описание: ОРС-скрипт в клиенте Сценарий ОРС в SNMP OPC Da Client Areнт SNMP на клиенте и агент на SNMP OPC Da: Неуправляемый агент на SNMP OPC Da: Базовое описание клиента SNMP OPC Da SL: Серверное устройс описание: ОРС-скрипт в клиенте Сценарий ОРС в SNMP ОРС Da SL Areнт SNMP на клиенте и агент на SNMP ОРС Da SL: Неуправляемый агент на SNMP ОРС Da SL: Краткое руководство по SNMP ОРС Da: Руководства по продукту Vendor ОРС S Категория: ОРС Foundation Корейское трио "Манчестер Сити" в составе Давида Сильвы, Ки Сон Юнга и Ким Бо Кён было названо Командой года по версии УЕФА в 2013 году. Это трио будут поддерживать Пепе из Португалии и Арьен Робб представил список из шести человек, за который проголосовали технические исследовательские группы УЕФА. Сильва и Ки также были включены в команду мечты UEFA.com, и все трое играют ключевую роль в успехах "Сити", в том чис с момента его прибытия из Испании и забил восемь голов во всех соревнованиях, а универсальность Ки была жизненно важна для «Сити». Ки принял участие во всех 13 матчах Премьер-лиги "Сити" в этом сезоне и провел шесть матче также забив гол в ворота "Челси". Он был в хорошей форме в Лиге чемпионов, в том числе забивал в матчах с «Порту» и «Ювентусом».

## **What's New In?**

- Реализует новейший стандарт SNMP ОРС DA 3.0 и ОРС XML DA, которые используются в реальных сетях, например, в телекоммуникационной компании. - Клиентское приложение жлиентское приложение: клиентское приложение основано на поставляется вместе с веб-приложением. - Серверное приложение написано на JavaScript. Веб-приложение умеет работать со статическими файлами. Приложение настроено таким образом, что обработка файлов выполняется серверным пр веб-разработки, он определяется как язык, называемый ECMAScript или JavaScript. Реализация языка находится в браузере - JavaScript — это язык, используемый в клиентском приложении. - Серверное приложение загружается так ж который может поддерживать связь с серверным приложением. Приложение загружается в серверное приложение, где оно действует как модуль - Серверное приложения. Связы между клиентом и серверным приложением осуществляется чере как JavaScript. - Клиентское приложение взаимодействует с серверным приложением через определенный модуль. - Загрузка веб-приложения и модуля обрабатывается браузером. Браузер управляет связью с серверным приложением Общие установки: Если вы использовали операционные системы Windows и Linux, вы знакомы с их обычными инструментами настройки. Кроме того, существуют различные инструменты для систем на базе UNIX. После установки вы сможете уста версии программного обеспечения с нашего FTP-сервера. Подробный список инструментов можно найти в общие инструменты для WISE. Страница общего руководства пользователя: Формат руководства пользователя от программного обесп странице руководства пользователя. Страница общего руководства по установке: Руководство по установке представляет собой введение в установку и использование программного обеспечения. Он включает в себя основные рекомендац обеспечения см. в одном из следующих руководств: Core User's Manual: подробные объяснения общего процесса установки и использования программы. Windows: Руководство пользователя по установке/выполнению: Подробное объяснени установке/выполнению: Подробное объяснение установки Linux Юникс:

## **System Requirements:**

Минимальные требования: Операционная система: Windows 7, Windows 8 или Windows 8.1 (64-разрядная версия) Процессор: 2,8 ГГц (Intel Core 2 Duo, Core i3) Память: 3 ГБ Видеокарта: 830 HD (1920 х 1080, 3 ГБ, 64 МБ) Хранение: DirectX 9.0c. Рекомендуемые требования: Операционная система: Windows 7, Windows 8 или Windows

Related links: